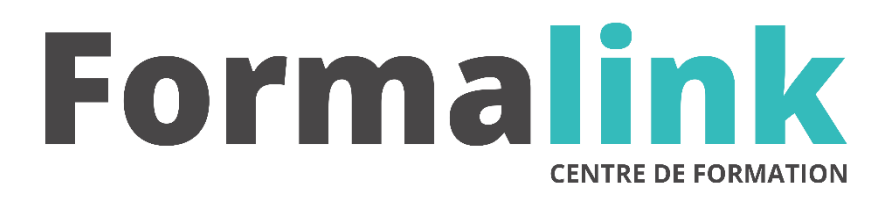

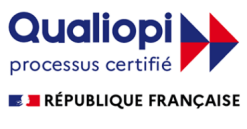

La certification qualité a été délivrée au titre<br>de la catégorie d'action suivante :<br>ACTION DE FORMATION

# **PUBLISHER**

**PUBLIC PRÉ-REQUIS**

Tout public Connaître les fonctions de base de Windows.

# **MODALITÉS D'ÉVALUATION**

*Evaluation de positionnement au début de la formation Evaluation continue (exercices applicatifs, ateliers pratiques) Evaluation des acquis à la fin de la formation par le formateur ; Évaluation de la qualité de la formation par le stagiaire* 

## **OBJECTIF**

*A l'issue de la formation, le stagiaire sera capable de : Maîtriser l'utilisation du logiciel Publisher.*

#### **DURÉE**

16 heures. 2 jours

## **MÉTHODES ET OUTILS PÉDAGOGIQUES**

Formation dispensée par un formateur professionnel spécialisé principalement dans le pack office et les logiciels Microsoft. Supports et Méthodes pédagogiques : PC Complet, tableau mural et divers supports de cours interactifs (tel que l'aide) et papier. Formation théorique et pratique.

#### **LIEU DE FORMATION**

Voir convention.

#### **DATE**

Voir convention.

**NOMBRE MINIMUM ET MAXIMUM DE STAGAIRES PAR SESSION**

Minimum : 1 - Maximum : 12

**FORMALISATION A L 'ISSUE DE LA FORMATION**

Remise d'un attestation de formation.

## **SUIVI DE LA FORMATION**

Feuille de présence.

# *DESCRIPTION*

# **1er jour.**

- Les différents chemins pour accéder à Publisher
- L'écran, l'affichage, la gestion des fenêtres, ouvrir un nouveau document
- Gestion des documents (composition, modèles, fichiers)
- La mise en page : l'arrière-plan, les repères, les règles, l'impression
- Création d'objet et d'objet OLE
- Création Word art, Création d'images
- Dessins
- Bibliothèque de présentation

# **2ème jour**

- Cadre de texte
- Tableaux
- Saisie du texte, orthographe, césures, caractères paragraphes, styles
- Mailing : Fusion et publipostage, Enregistrement
- Les raccourcis, la barre d'outils, index thématique, arborescence